this work, we have presented different nondestructive testing methods. Than, the steps of finite element modeling of eddy current nondestructive testing are explained. In order to achieve the reconstruction of defect profile while knowing the sensor impedance and position, we have used neural networks method. After the training step, the obtained profile is found to be largely similar to that of the actual one.

Abstract magnétique dont les lignes de force doivent alors s'épanouir latéralement selon un flux de fuite comme l'indique la figure 2.

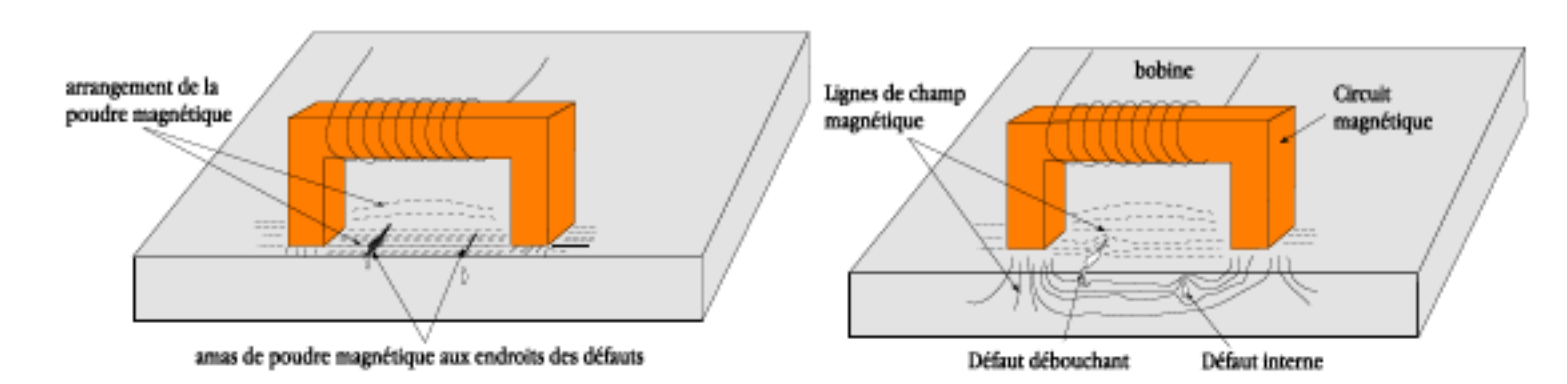

Le principe consiste à émettre une onde ultrasonore (par un transducteur) qui se propage dans la pièce à contrôler et se réfléchit, à la manière d'un écho, sur les obstacles qu'elle rencontre (défauts, limites de la pièce). Les échos sont analysés sur un écran ou traités dans une chaîne de mesure. Le signal est maximal lorsque le défaut est perpendiculaire aux ondes émises, comme l'illustre la figure 4. Transducteur Couplant Écho de bord de pièce

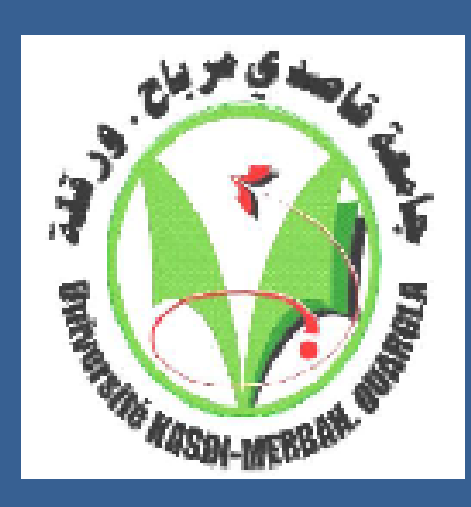

# **Application des Réseaux de Neurones pour la Caractérisation Géométrique d'un Défaut par Courants de Foucault**

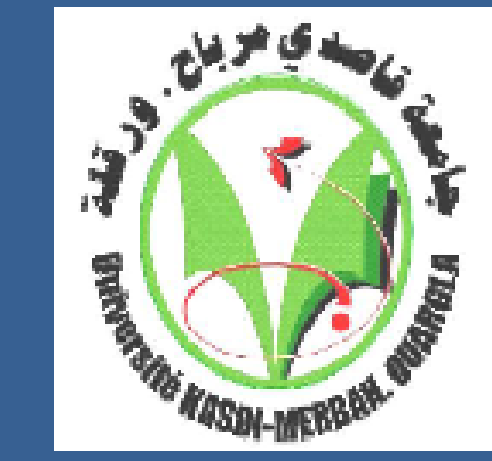

**R.A. Aboubekr , A. Abbassi , A. Meddour and T. Bouchala** Université de Ouargla, Faculté des sciences Appliquées, Laboratoire du Génie électrique.

ABOUBEKR Ryad Abdallah

University of Kasdi Merbah Ouargla, Route de Ghardaïa, 30 000 Ouargla, Algeria. Email: univ30.ryad@gmail.com

Phone: 05.55.55.17.13

### **Contact**

- 1. BOUCHALA Tarek. Développement de Méthodes Rapides pour la Résolution des Problèmes Directes dans les Systèmes de CND par Courants de Foucault. Université Hadj Lakhdar de Batna. Batna, 2014, Algérie.
- 2. Jacques DUMONT-FILLON. Contrôle non destructif (CND). Techniques de l'Ingénieur, traité Mesures et Contrôle. 1996, France.
- 3. Yahya Choua. Application de la méthode des éléments finis pour la modélisation de configurations de contrôle non destructif par courants de Foucault. Université Paris Sud - Paris XI, 2009. France.
- 4. OUKACINE Nacima. Utilisation des réseaux de neurones pour la reconstitution de défauts en évaluation non destructive. Université Mouloud Mammeri de Tizi-ouzou. Tizi-ouzou, 2012. Algérie.

### **References**

**Key words:** *Eddy Current; Finite Element; Neural networks; Defect* 

L'examen de la structure ou de la santé interne d'un objet par radiographie consiste à le faire traverser

Le ressuage est un terme qui désigne l'extraction d'un fluide d'une discontinuité dans laquelle il s'était préalablement accumulé au cours d'une opération d'imprégnation comme l'illustre la figure 1.

par un rayonnement électromagnétique de très courte longueur d'onde (rayons X ou γ) et à recueillir les modulations d'intensité du faisceau sous forme d'une image sur un récepteur approprié, un film dans la plupart des cas, comme l'illustre la figure 3.

La théorie des circuits magnétiques indique que la présence d'un entrefer correspond à un fort accroissement local de la réluctance du circuit et donc de la différence de potentiel magnétique (d.p.m.), constituant ainsi un obstacle au flux

#### **Courants de Foucault**

une bobine parcourue par un courant variable, alternatif, génère des courants induits dans la cible, créant eux-mêmes un flux magnétique qui s'oppose au flux générateur. En effet, l'impédance du capteur est modifiée. De même, l'impédance du capteur (Zs) mesurée lorsque le matériau est saint diffère de celle obtenue (Zd) en présence d'un matériau affecté par un défaut.

**III. Modélisation directe des systèmes de CND-CF** Dans le domaine du CND par courants de Foucault, la modélisation numérique est devenue, grâce à la performance du matériel informatique, un acteur important dans la conception de sondes. Dans notre travail, nous allons utiliser la méthode des éléments finis(MEF) pour résoudre l'équation magnétodynamique dans chaque région du système de CND-CF, dont l'inconnu est P.V.M (A)

Dans notre cas, le problème inverse consiste à

déterminer la largeur (Ld) et la profondeur(Dd) du défaut en connaissant la variation de l'impédance $(\Delta Z)$  pour chaque position  $(Xp)$ du capteur[4].

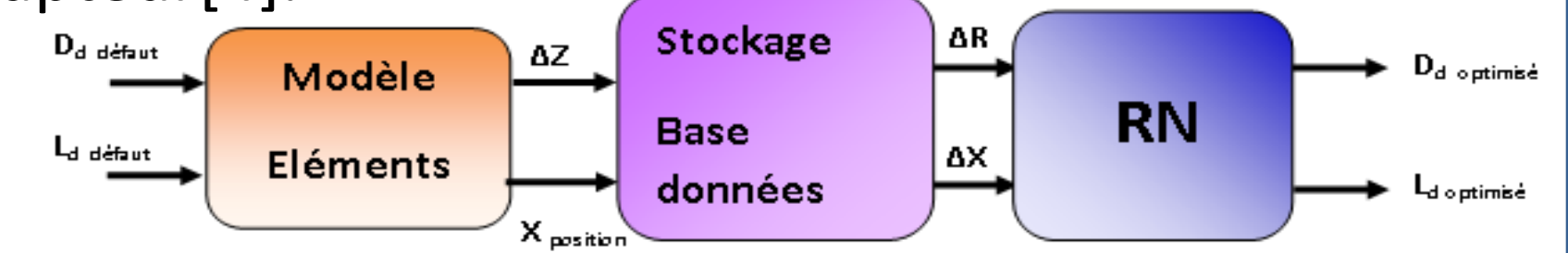

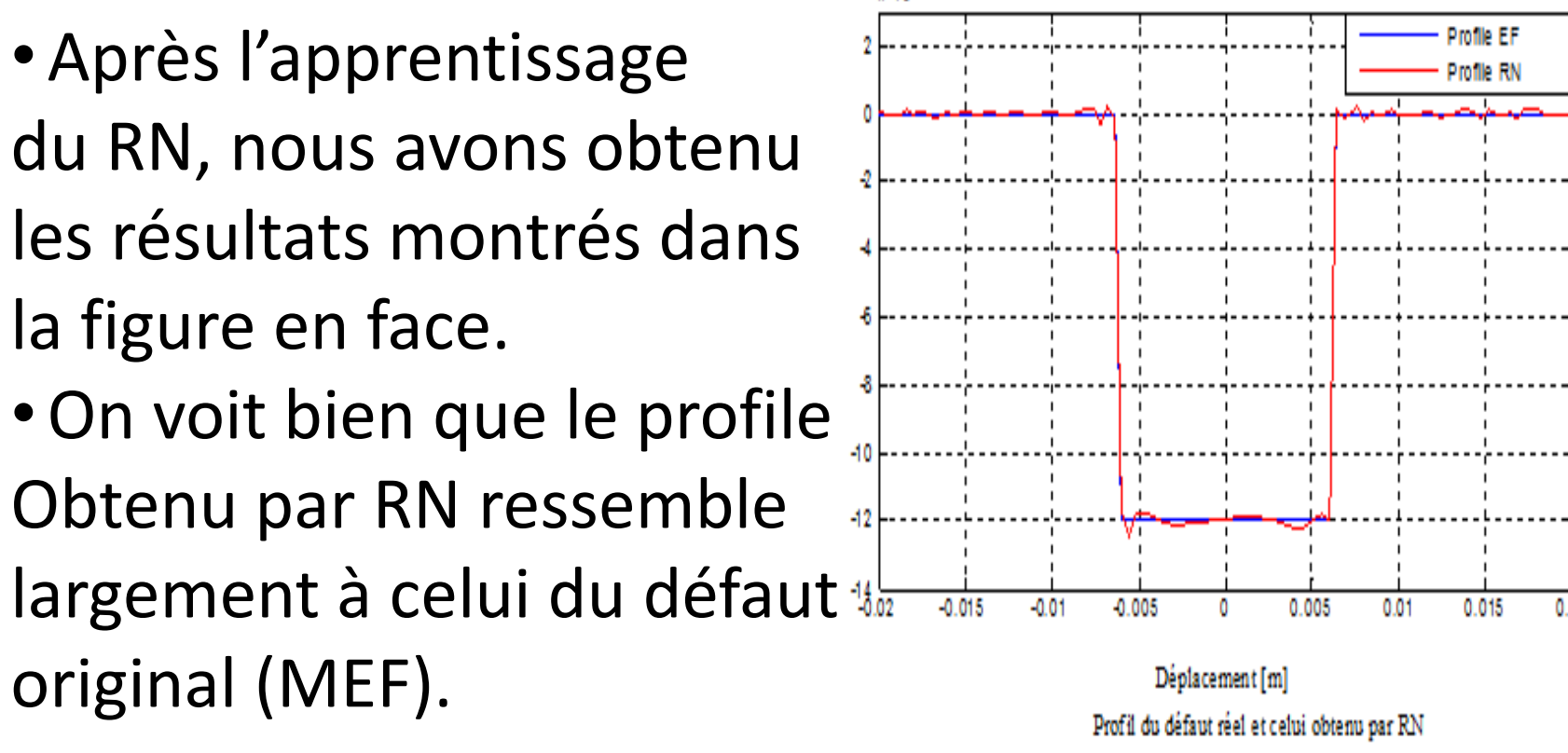

#### **Radiographie et techniques connexes Figure 2.** Principe de la magnétoscopie

Dans ce travail, nous avons cité les étapes nécessaires pour la résolution de l'équation de magnétodynamique qui régit le systèmes de CND-CF en utilisant la MEF. Enfin, on a évoqué les étapes nécessaire pour la résolution des problèmes inverses (détermination de la profondeur et la largeur d'un défaut axisymétrique dans une structure tubulaire) en utilisant les RN. Effectivement, les résultats obtenus sont très satisfaisants; car le profile du défaut obtenu par RN se concorde avec celui du défaut réel.

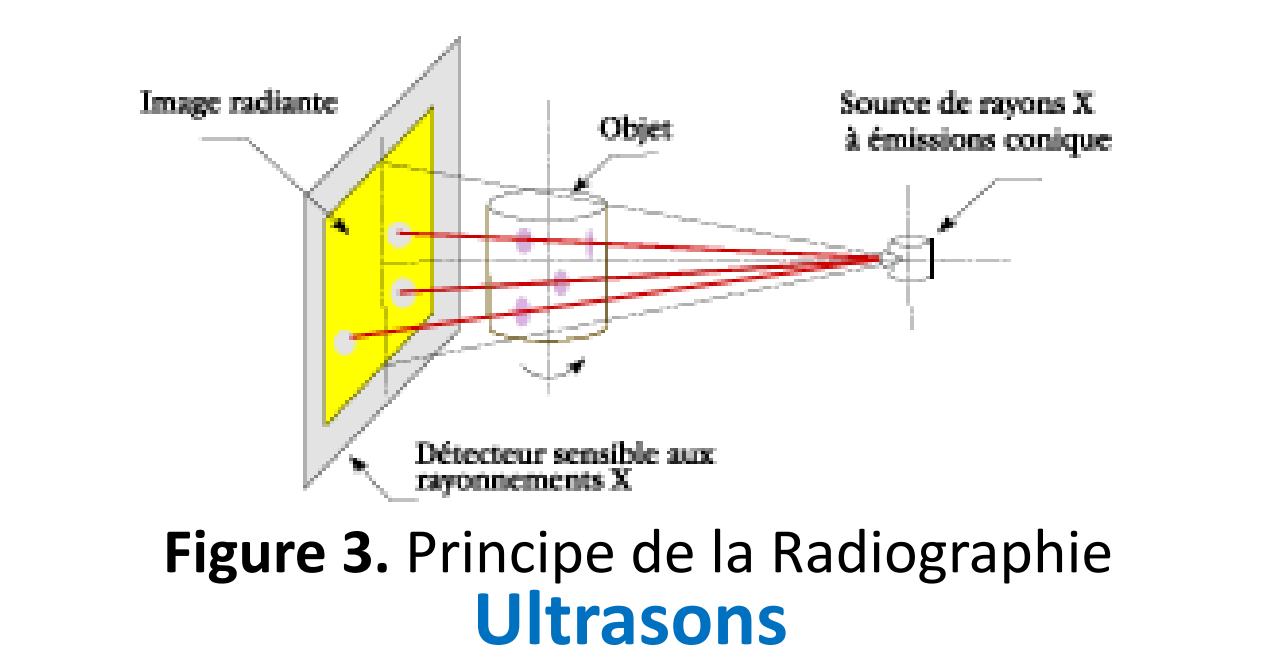

### **Conclusion**

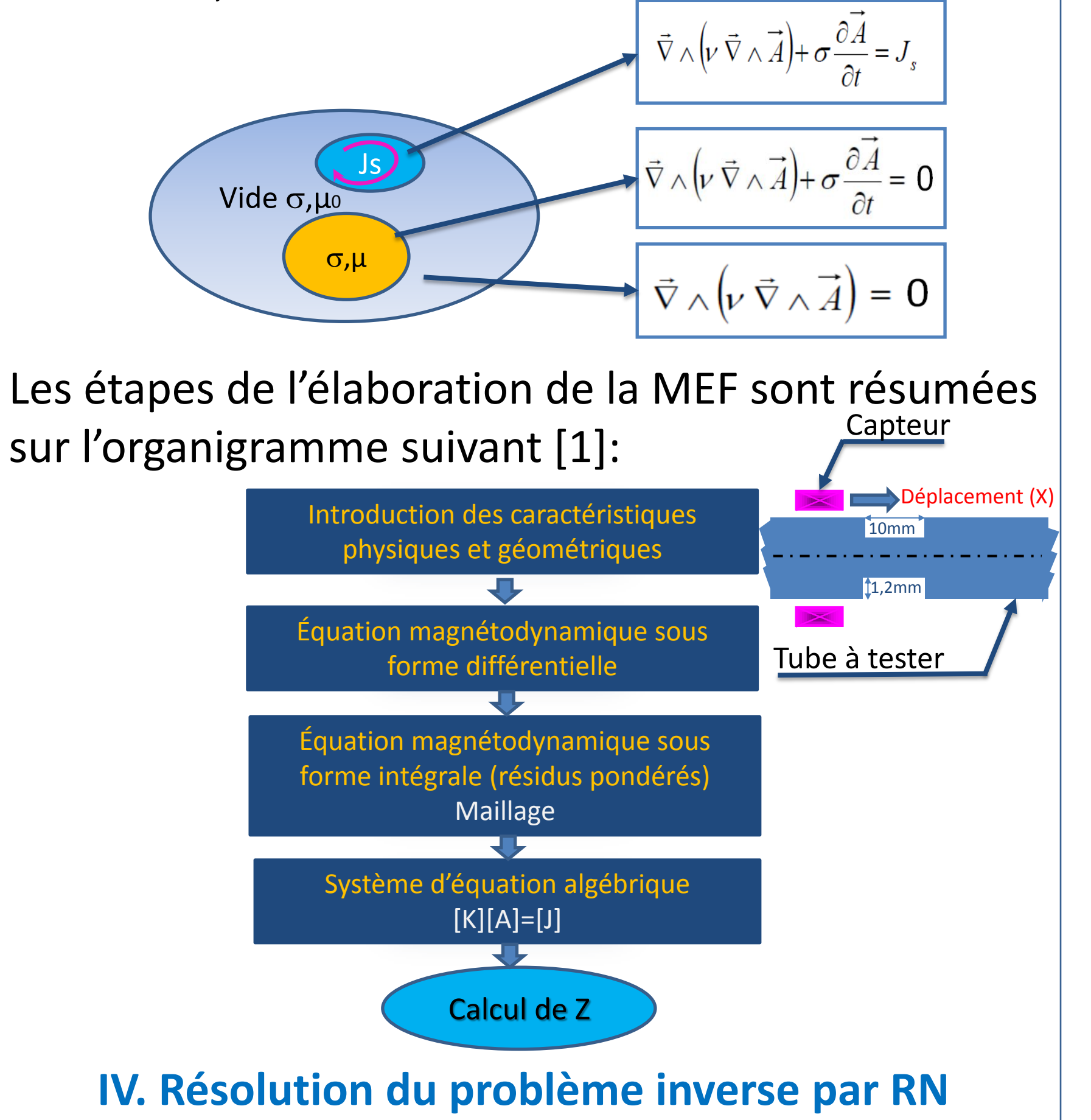

Actuellement le contrôle non destructif a envahit les secteurs industriels telle que l'industrie aéronautique, nucléaire, métallurgie ...etc. car il permet de caractériser et d'évaluer l'état de santé des différent matériaux sans les détruire. On cite: les procédés optiques, le ressuage, flux de fuite, radiographie, ultrasons et courant de Foucault. Dans notre étude une attention particulière a été attachée au contrôle non destructif par courants de Foucault (CND-CF) en rappelons son principe de fonctionnement, les capteur utilisés ainsi que les outils mathématiques (modèles directs) permettant de reproduire leurs fonctionnement par une simulation numérique. Dans les applications industrielles, l'utilisateur de cette technique doit estimer les caractéristiques d'un objet conducteur ou d'un éventuel défaut en fonction des grandeurs mesurés au niveau du capteur, On parle du problème inverse. En effet, plusieurs techniques sont utilisées dans l'objectif de résoudre le problème inverse, on cite: les réseaux de neurones, les algorithmes génétiques… etc. Notre objectif dans ce travail est de développer une technique d'inversion utilisant les réseaux de neurones afin de reconstruire la géométrie d'un défaut dans une structure tubulaire. L'apprentissage du réseaux de neurones se fait par les résultats du modèle direct basé sur les éléments finis (MEF). Après l'étape d'apprentissage, nous généralisons le modèle pour des défauts aléatoires.

## **Méthodes et Modélisation**

#### **I. Différente techniques de CND [2],[3] Ressuage**

### **Procédés à flux de fuite magnétique**

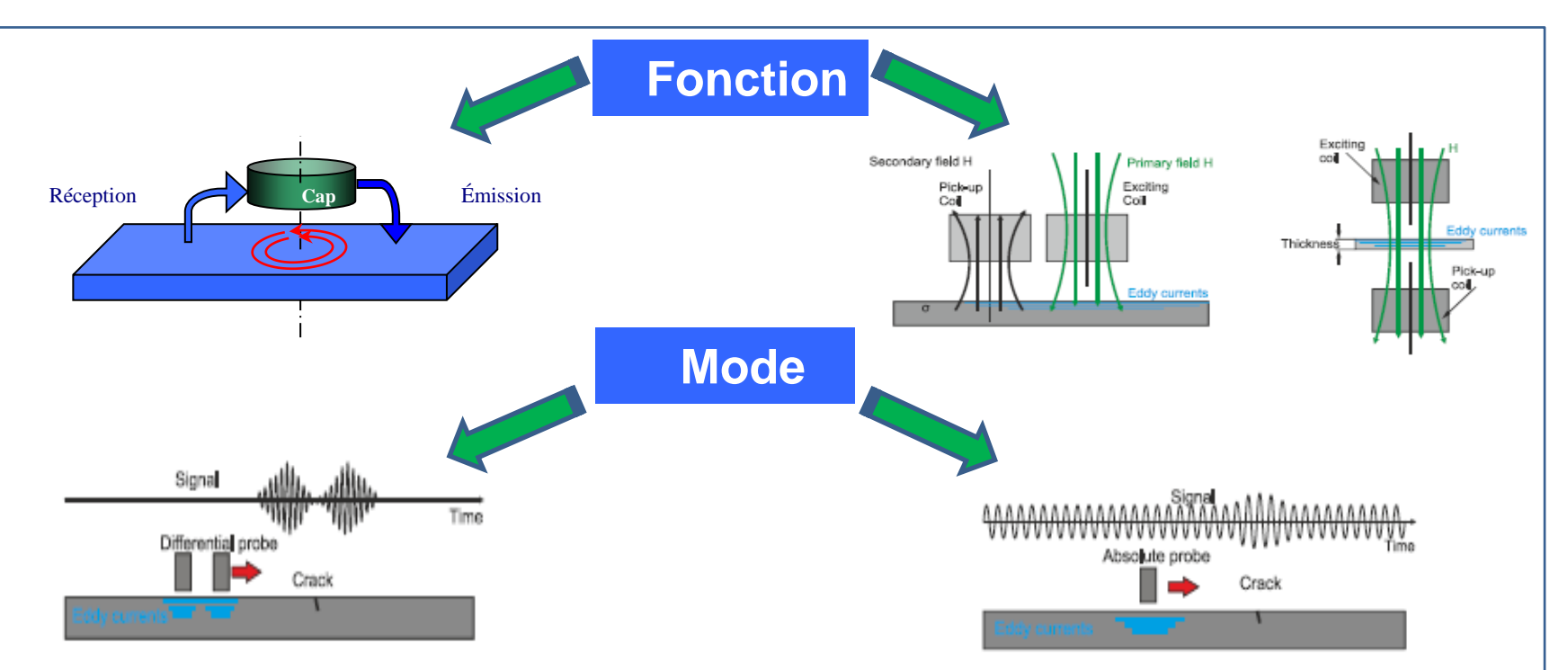

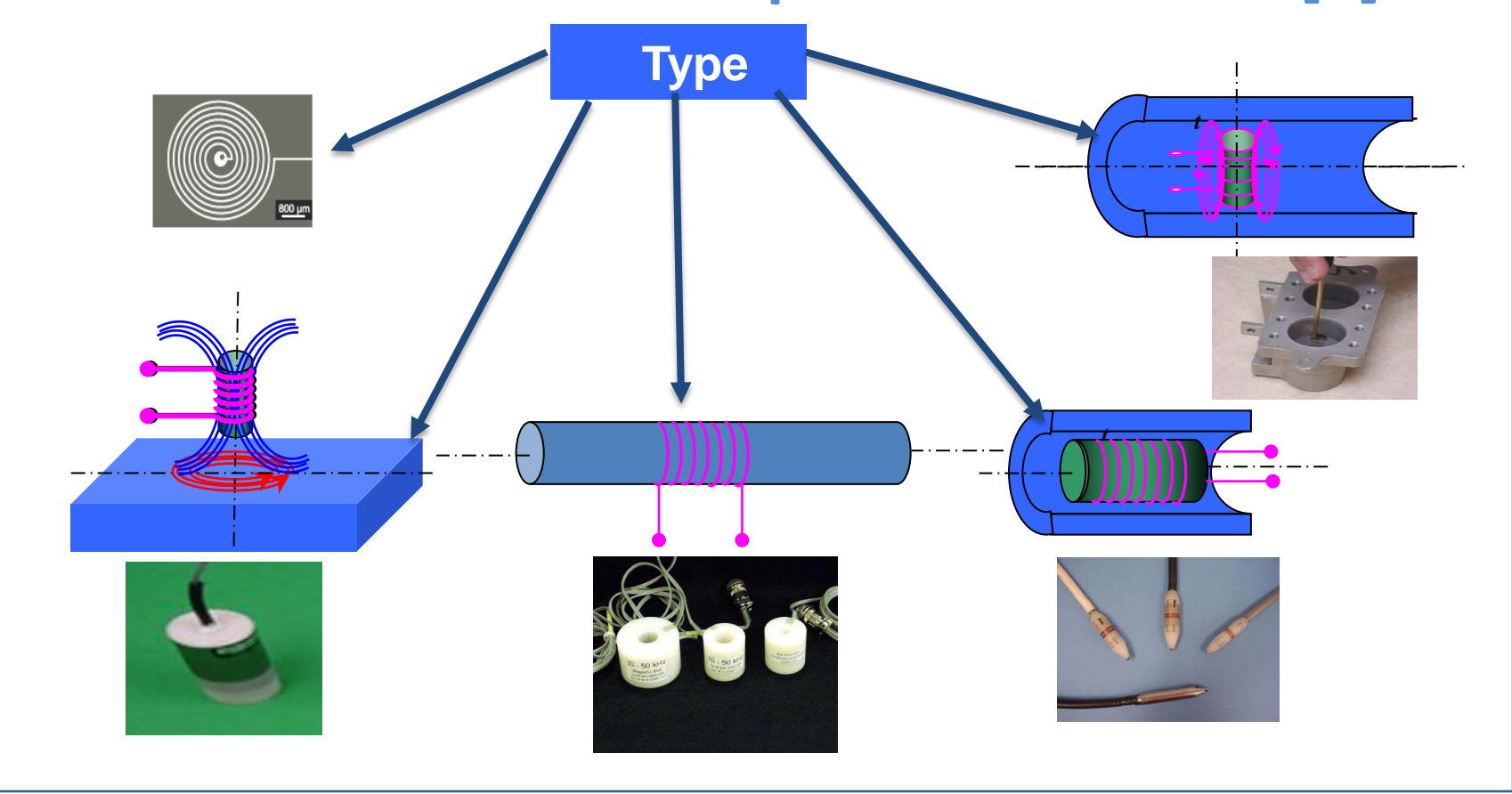

**Figure 4.** Principe des ultrasons

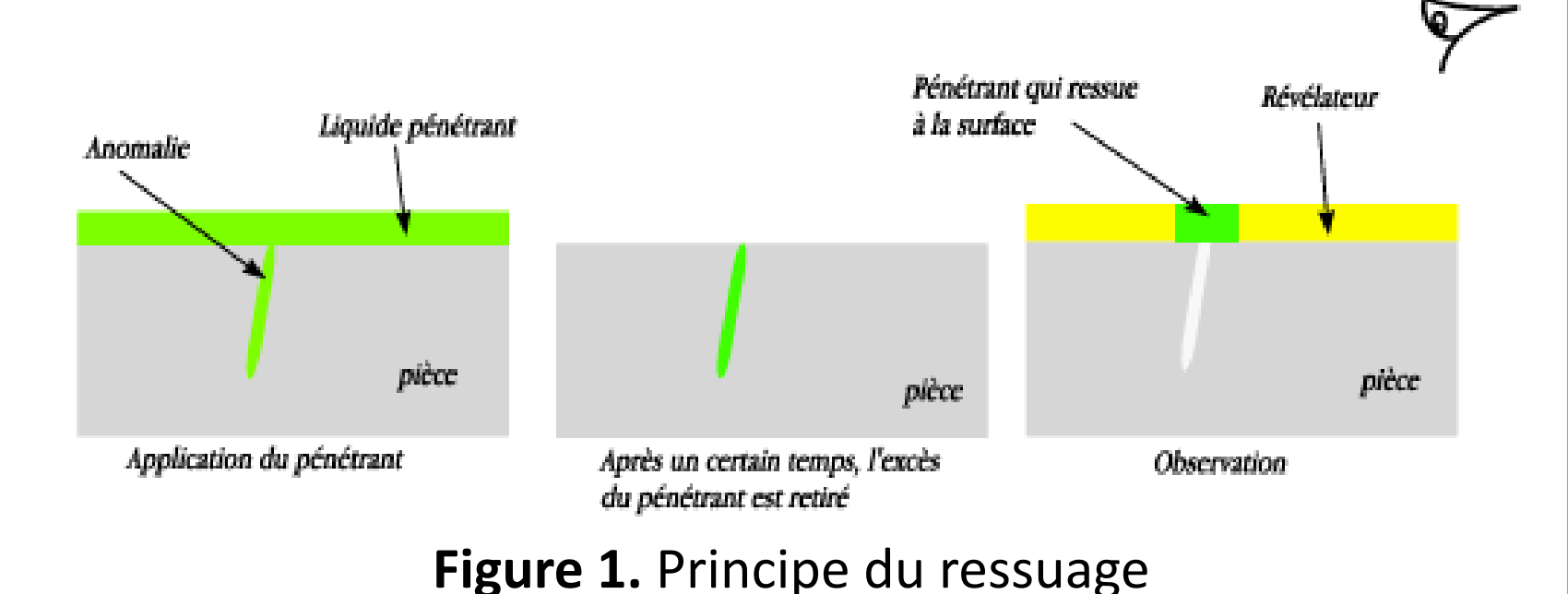

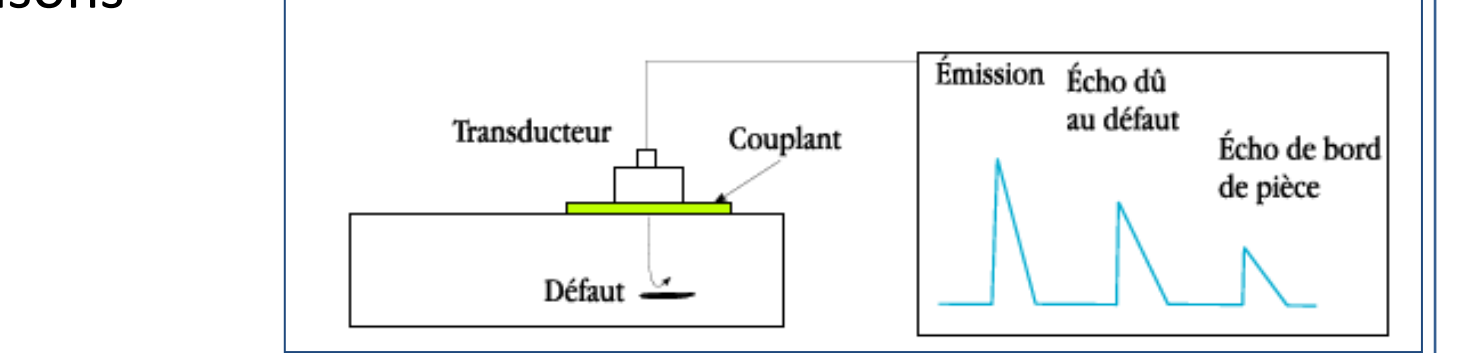

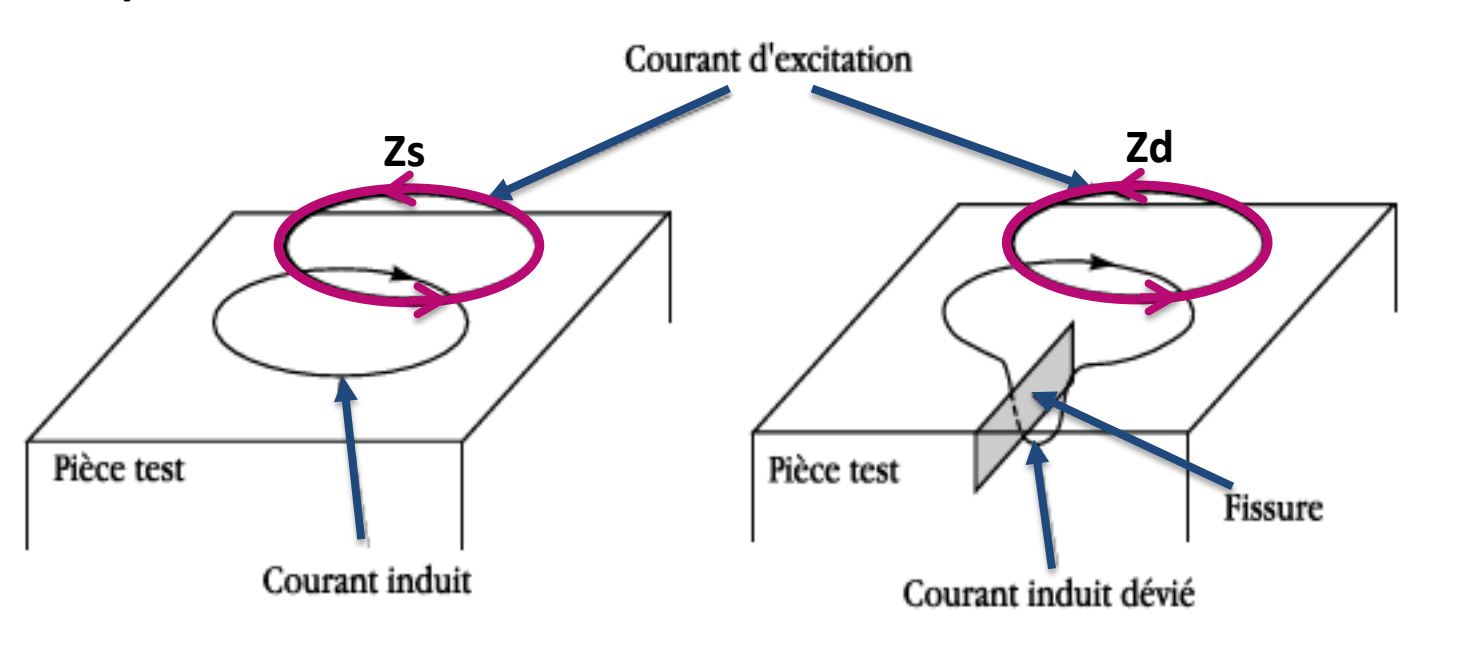

**Figure 5.** Principe du CND par courants de Foucault

**II. Classification des capteurs de CND-CF [1]**

### **Résultats et discussion**

### **Introduction**